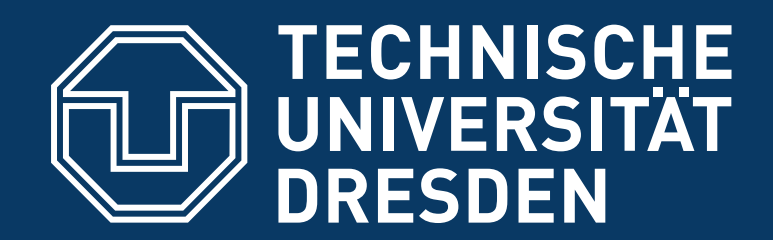

**Department of Computer Science** Institute for System Architecture, Operating Systems Group

# **TRUSTED COMPUTING**

#### CARSTEN WEINHOLD

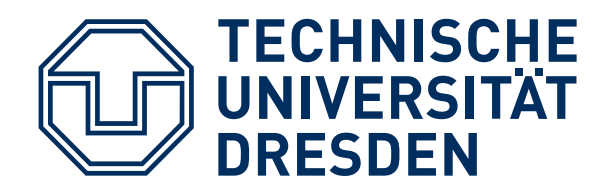

## **THIS LECTURE ...**

#### ■ **Today: Trusted Computing Technology**

- Lecture discusses basics in context of TPMs
- More theoretical concepts also covered in lecture "Distributed Operating Systems"

#### **■ Things you should have heard about:**

- How asymmetric encryption is used
- What a digital signature is
- What a cryptographic hash function is

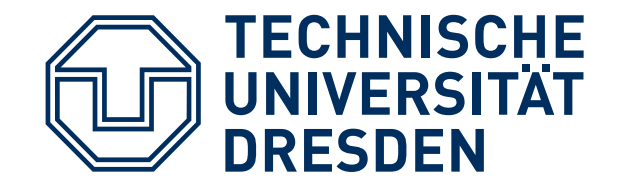

## **INTRODUCTION**

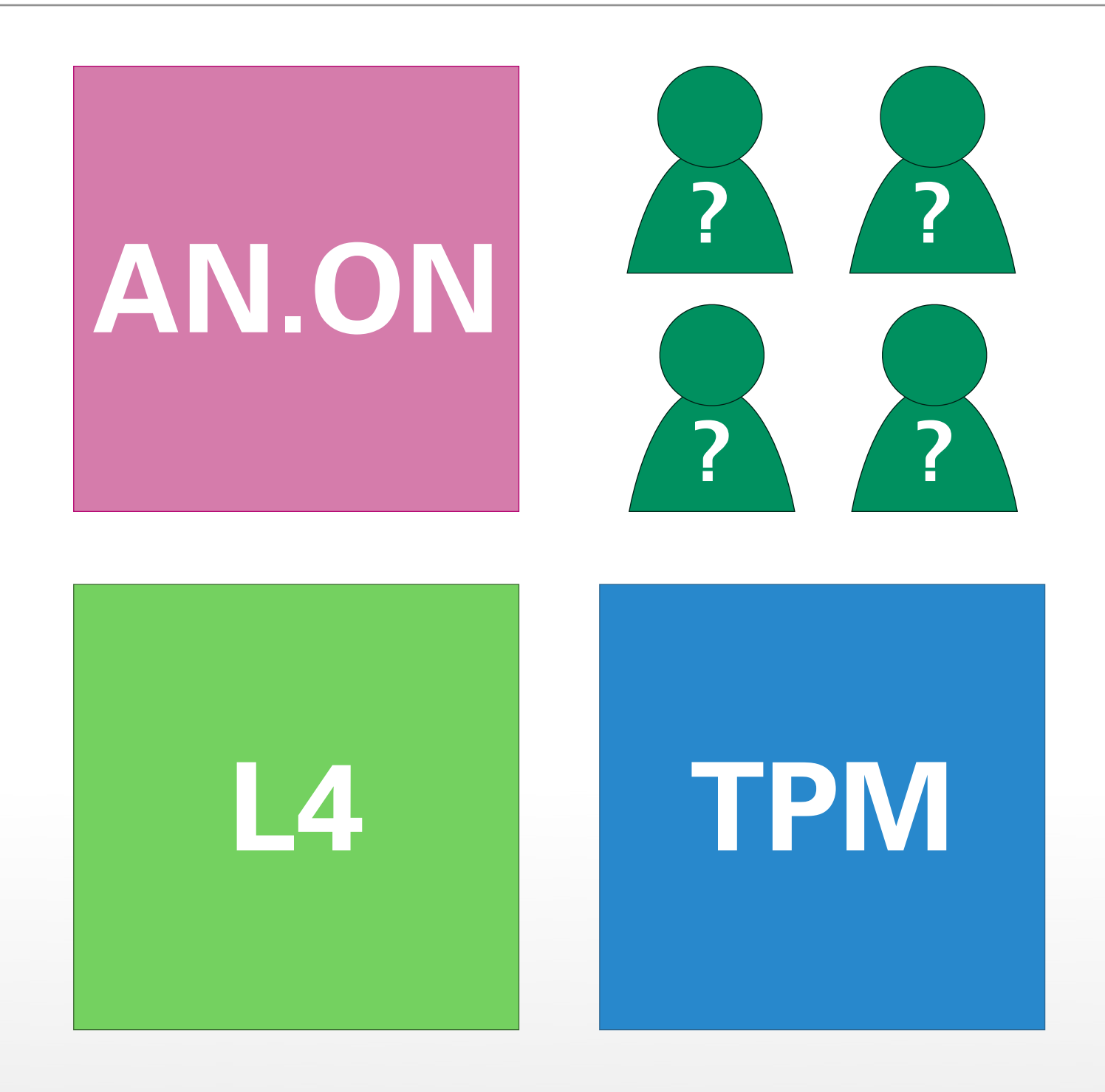

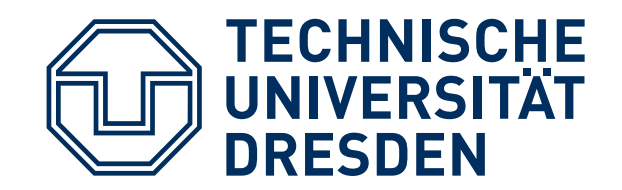

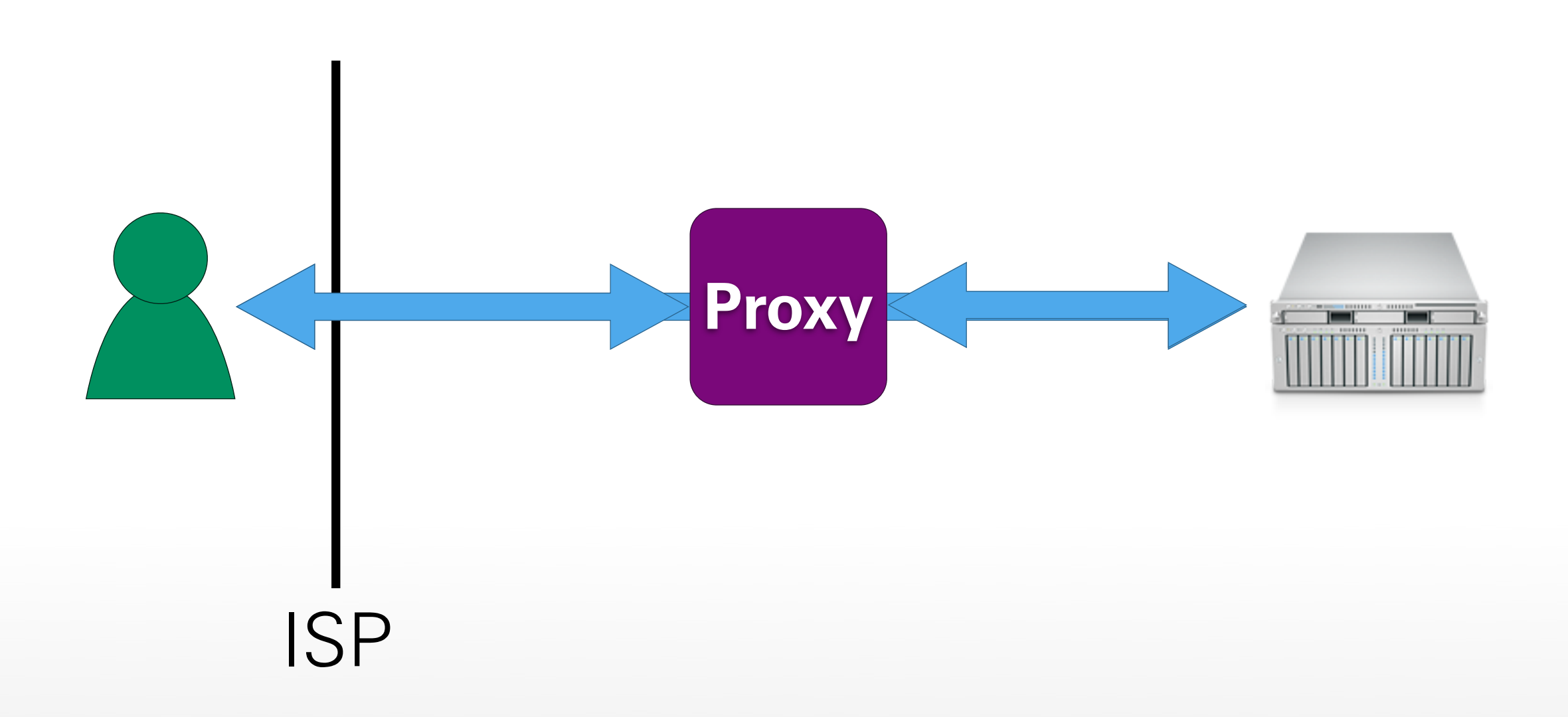

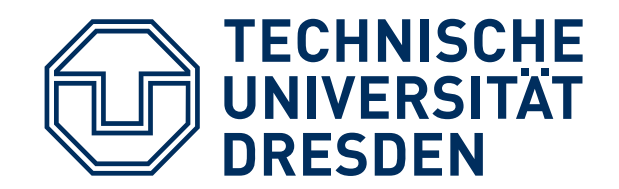

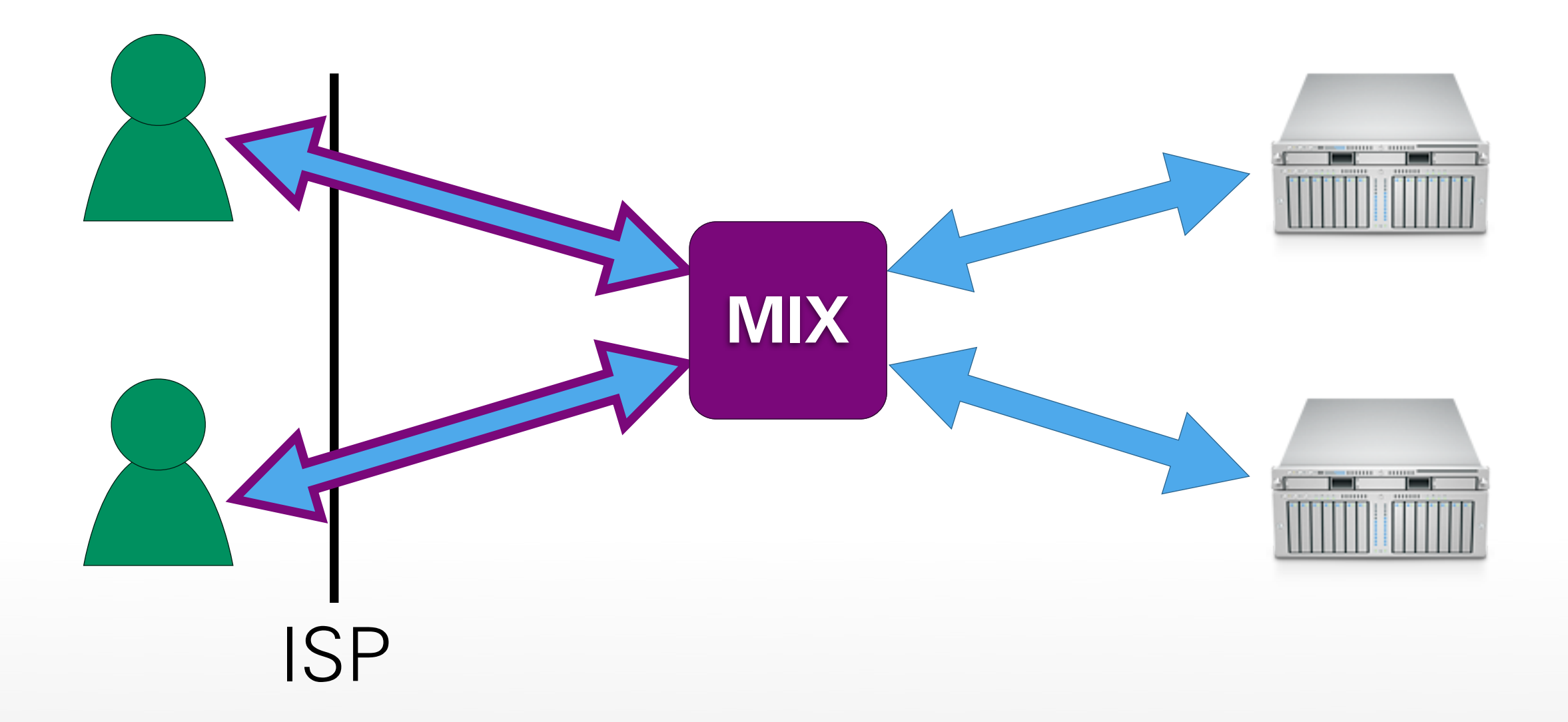

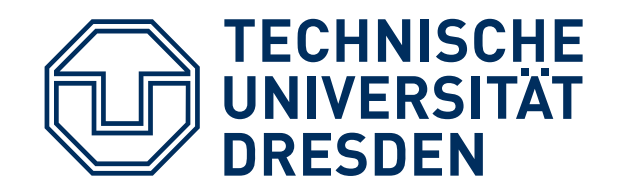

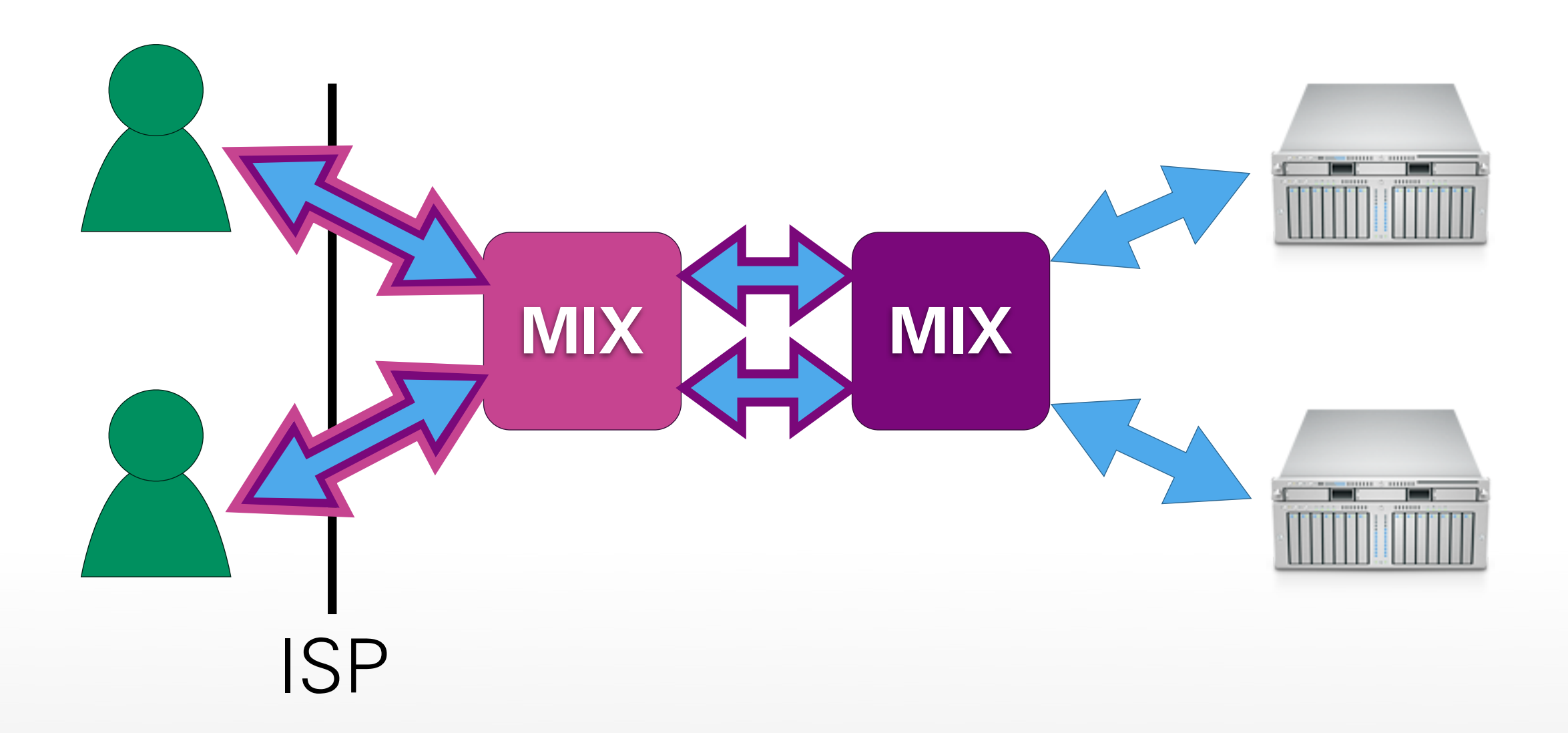

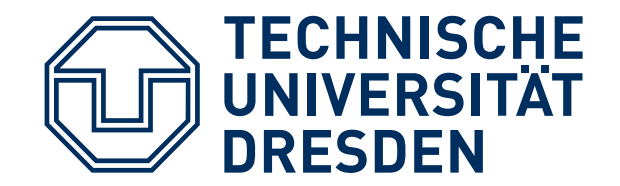

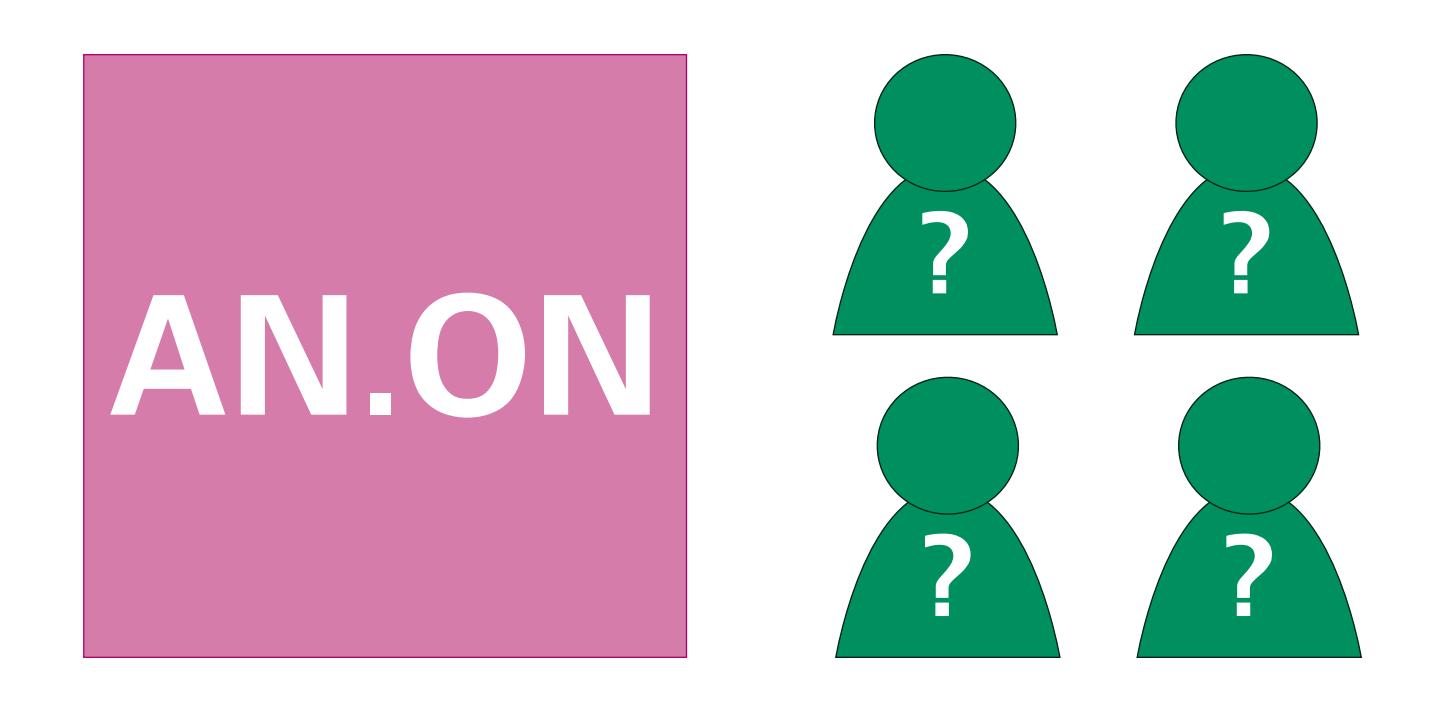

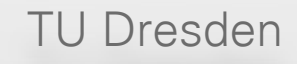

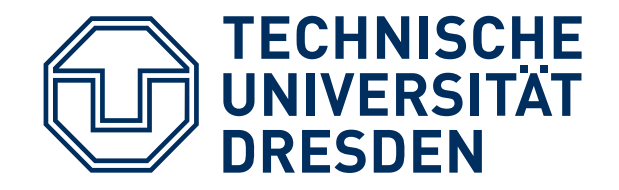

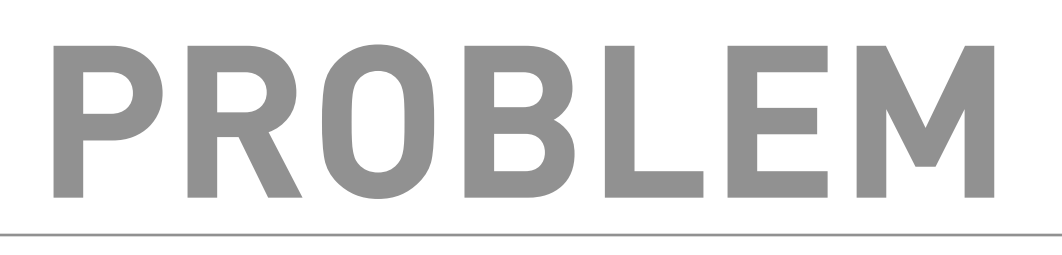

- Last proxy sees data in **plaintext**
- Often no additional end-to-end encryption
- Ideal for password **phishing**
- TOR: increasing number of exit nodes in China, Russia, USA
- Dan Egerstad [1]: 100 passwords sniffed with 5 exit nodes

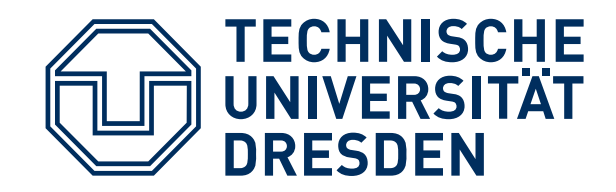

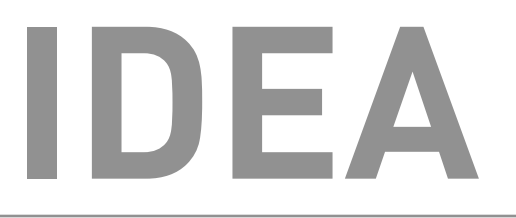

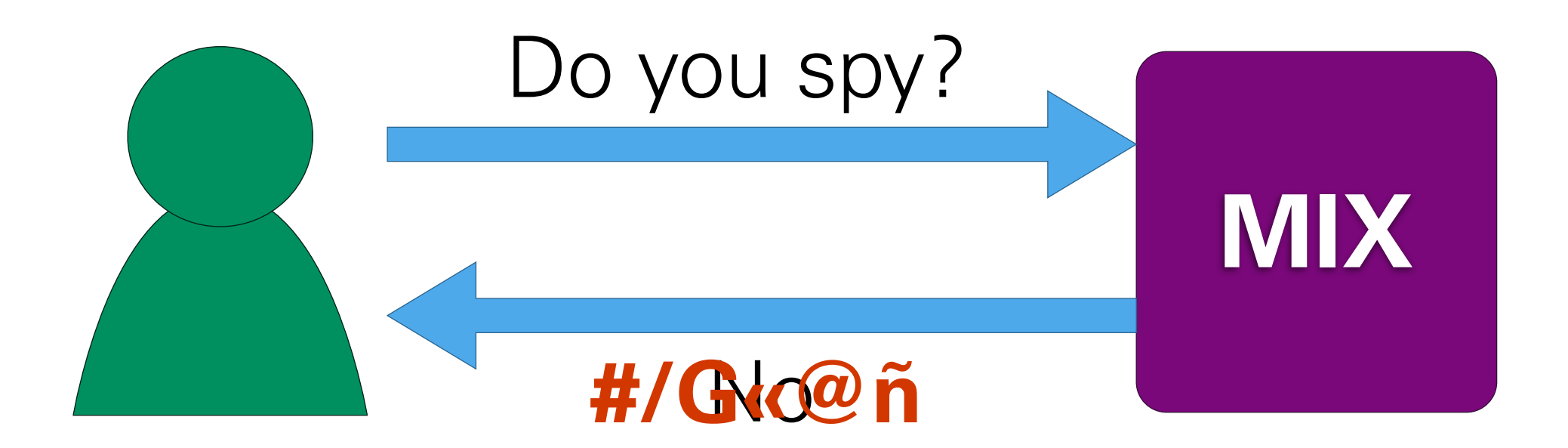

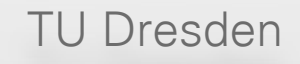

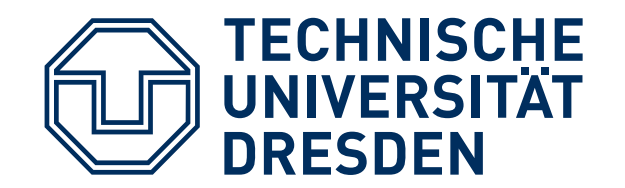

## **SYSTEM LAYERS**

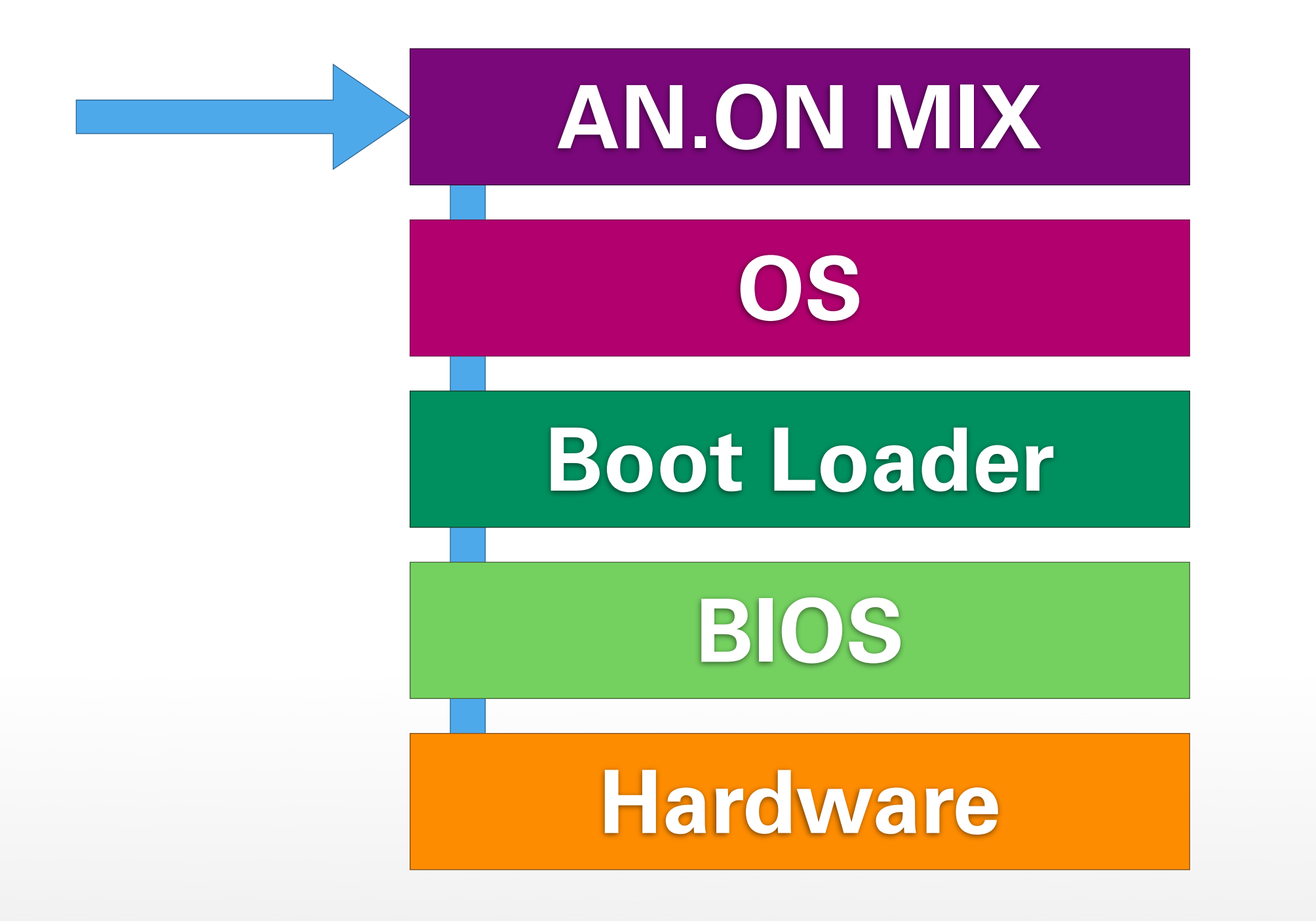

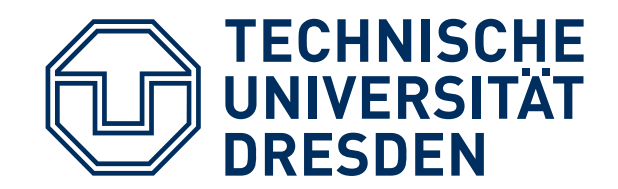

#### **TPM**

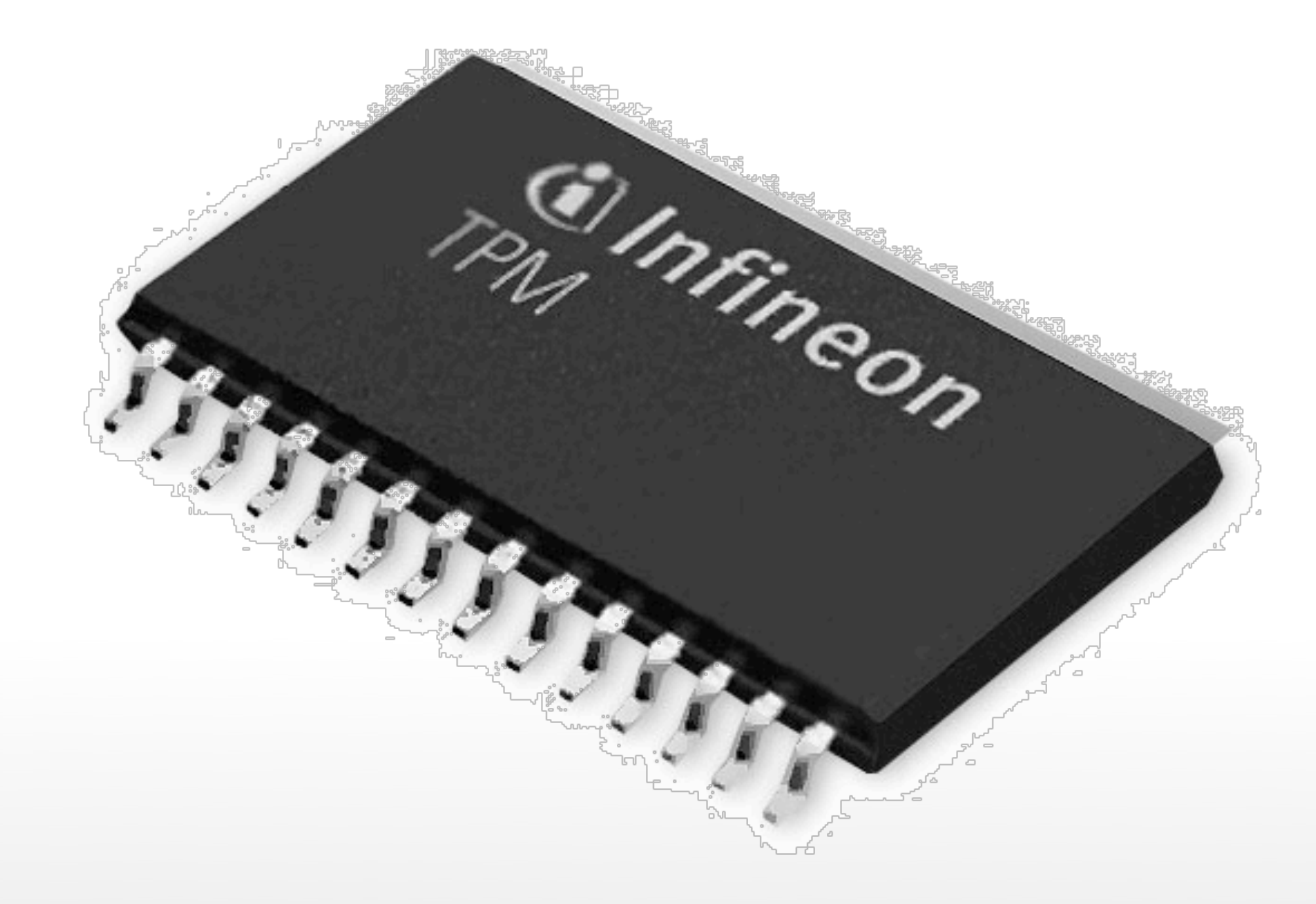

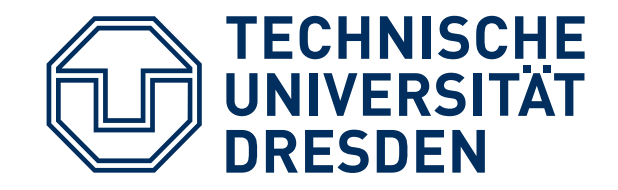

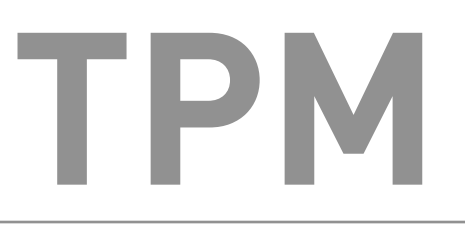

#### PCR := SHA-1( PCR | **X** ) **Platform Configuration Register**

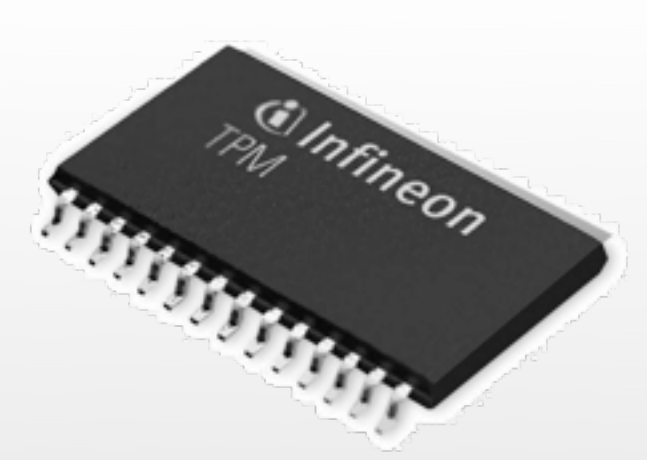

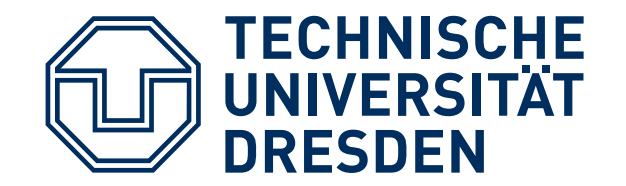

#### **BOOTING + TPM**

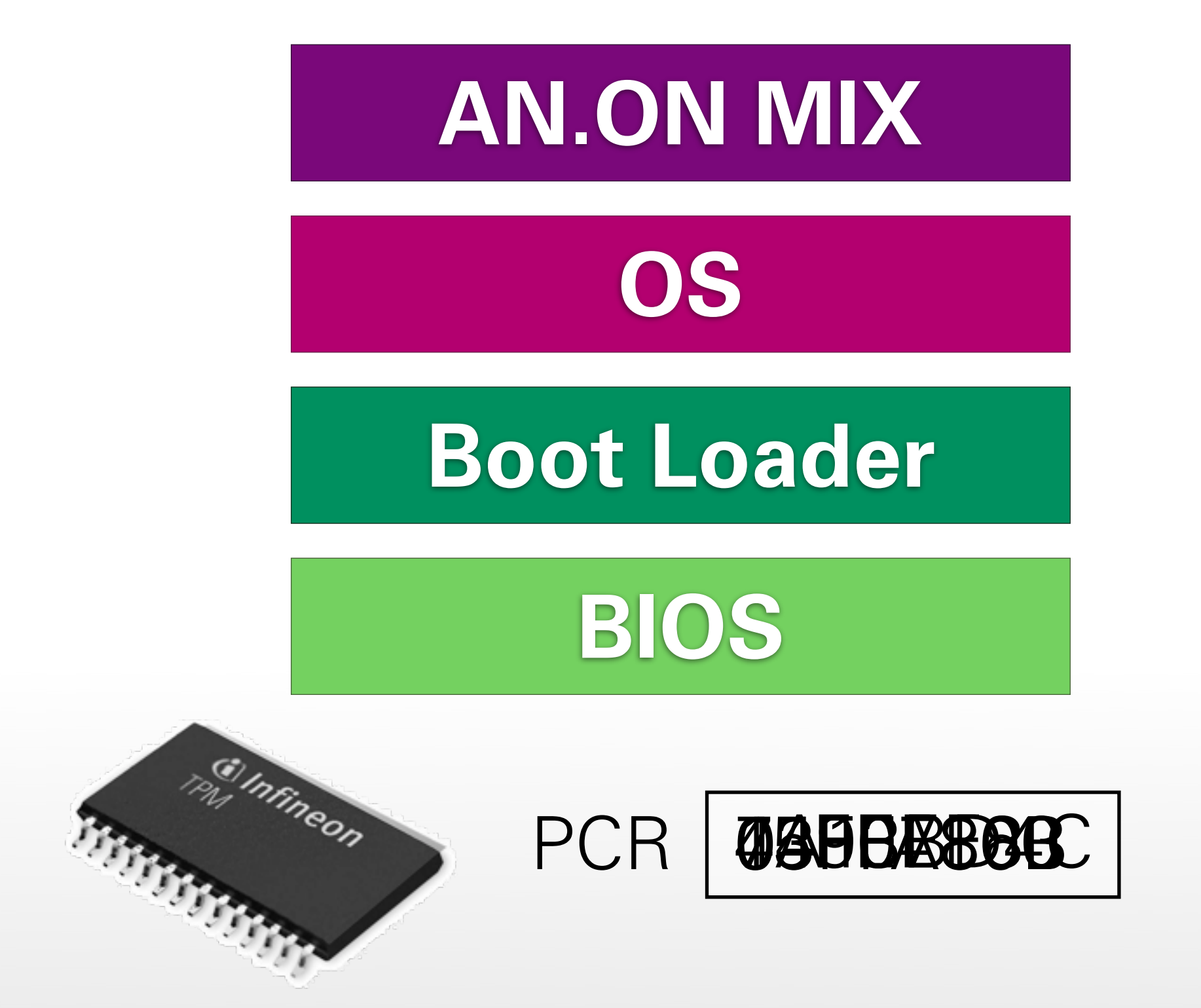

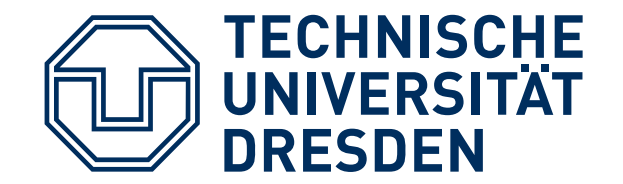

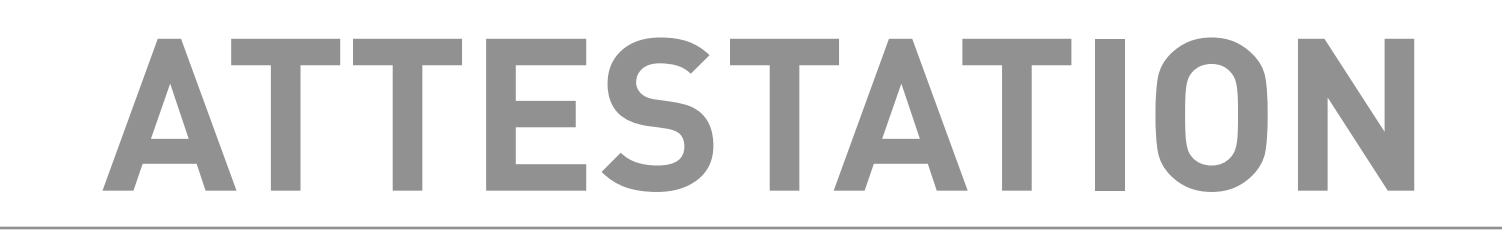

#### **Remote Attestation**

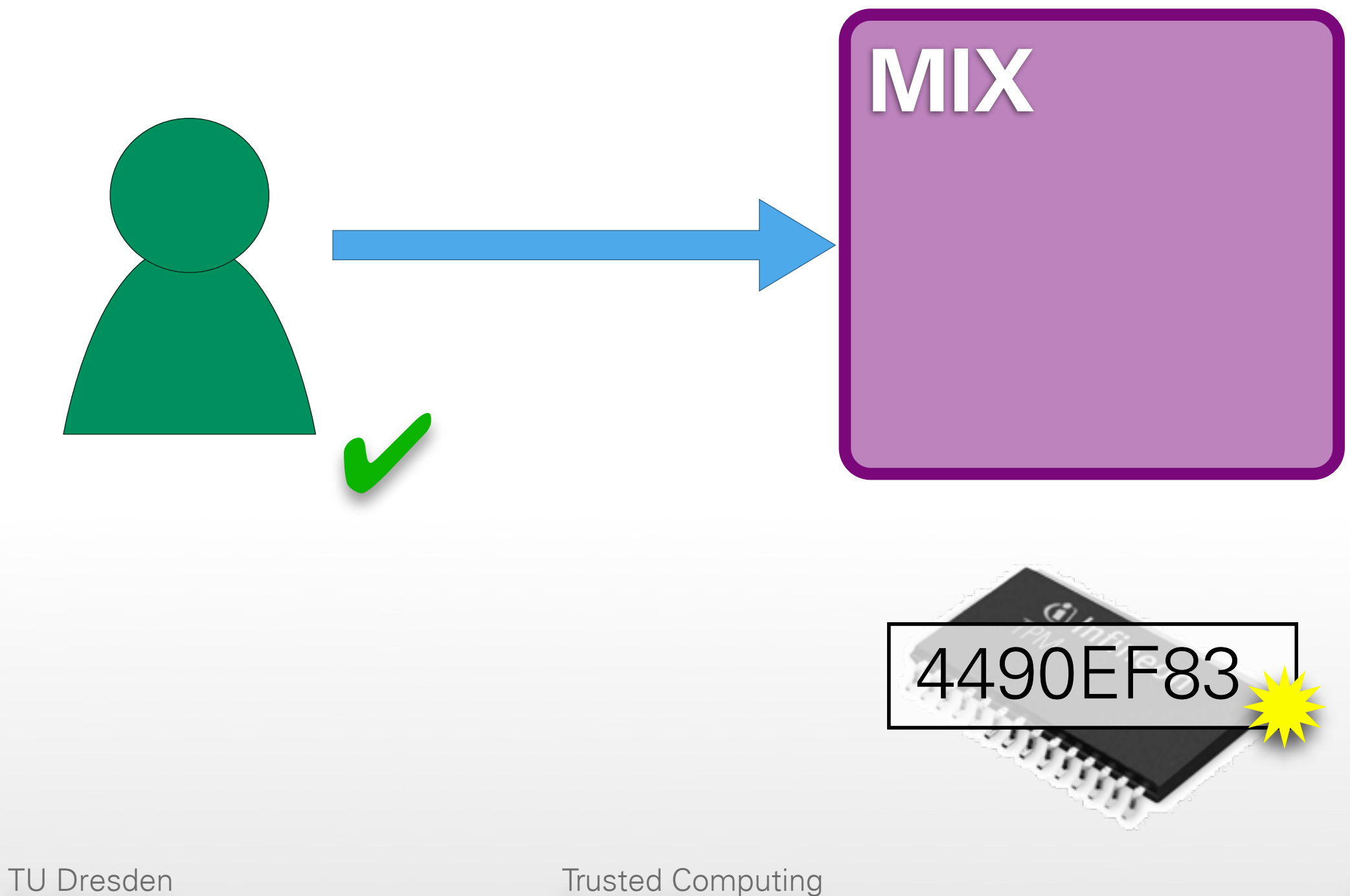

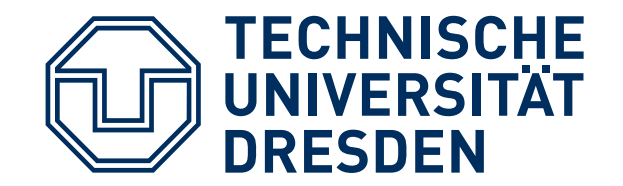

## **ARCHITECTURE**

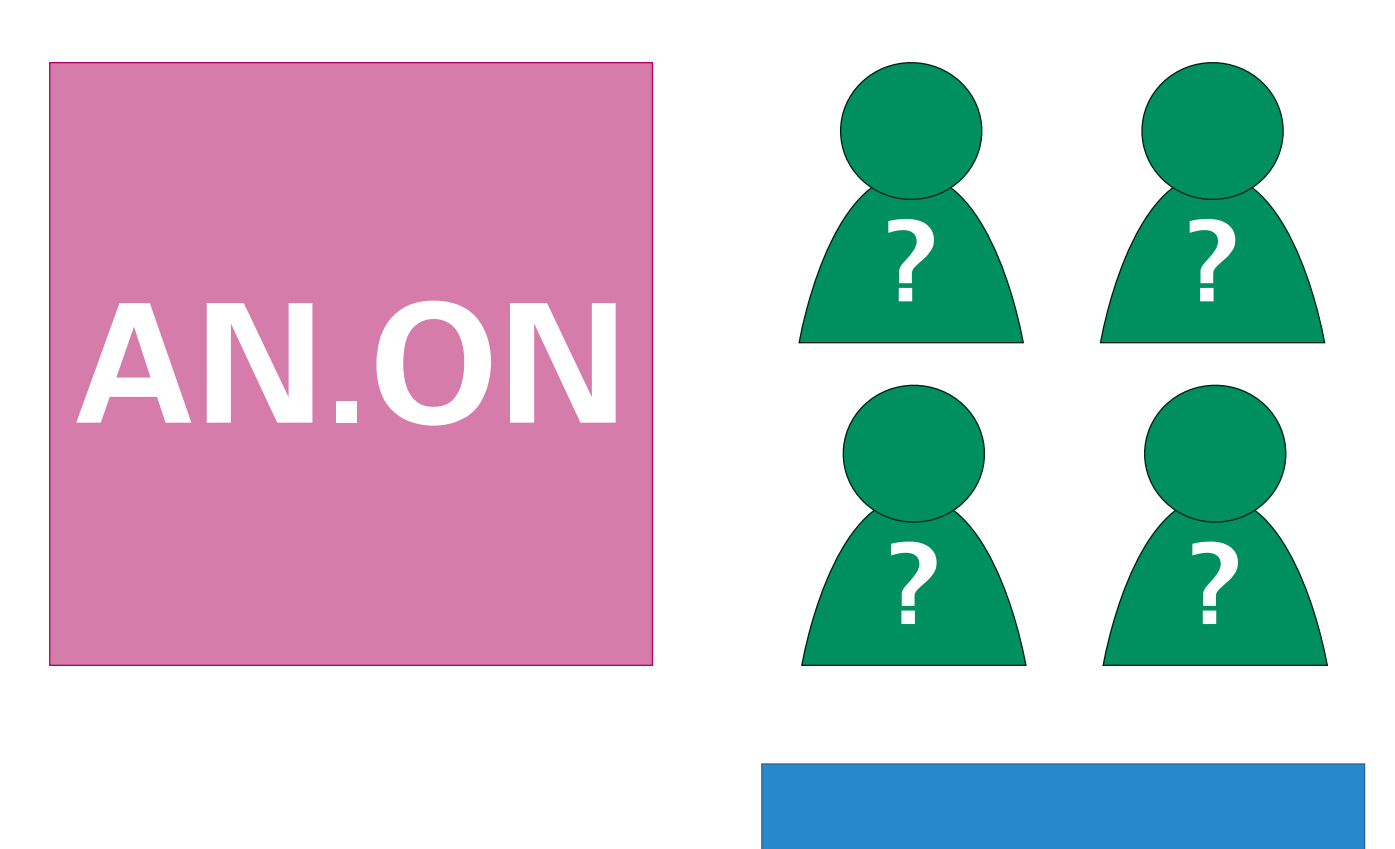

#### **TPM** Linux Windows

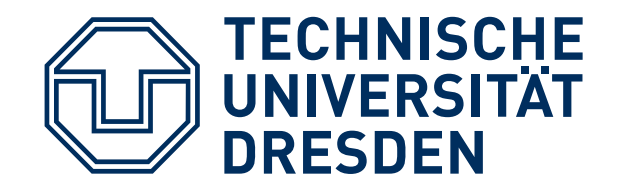

#### **MONOLITHIC**

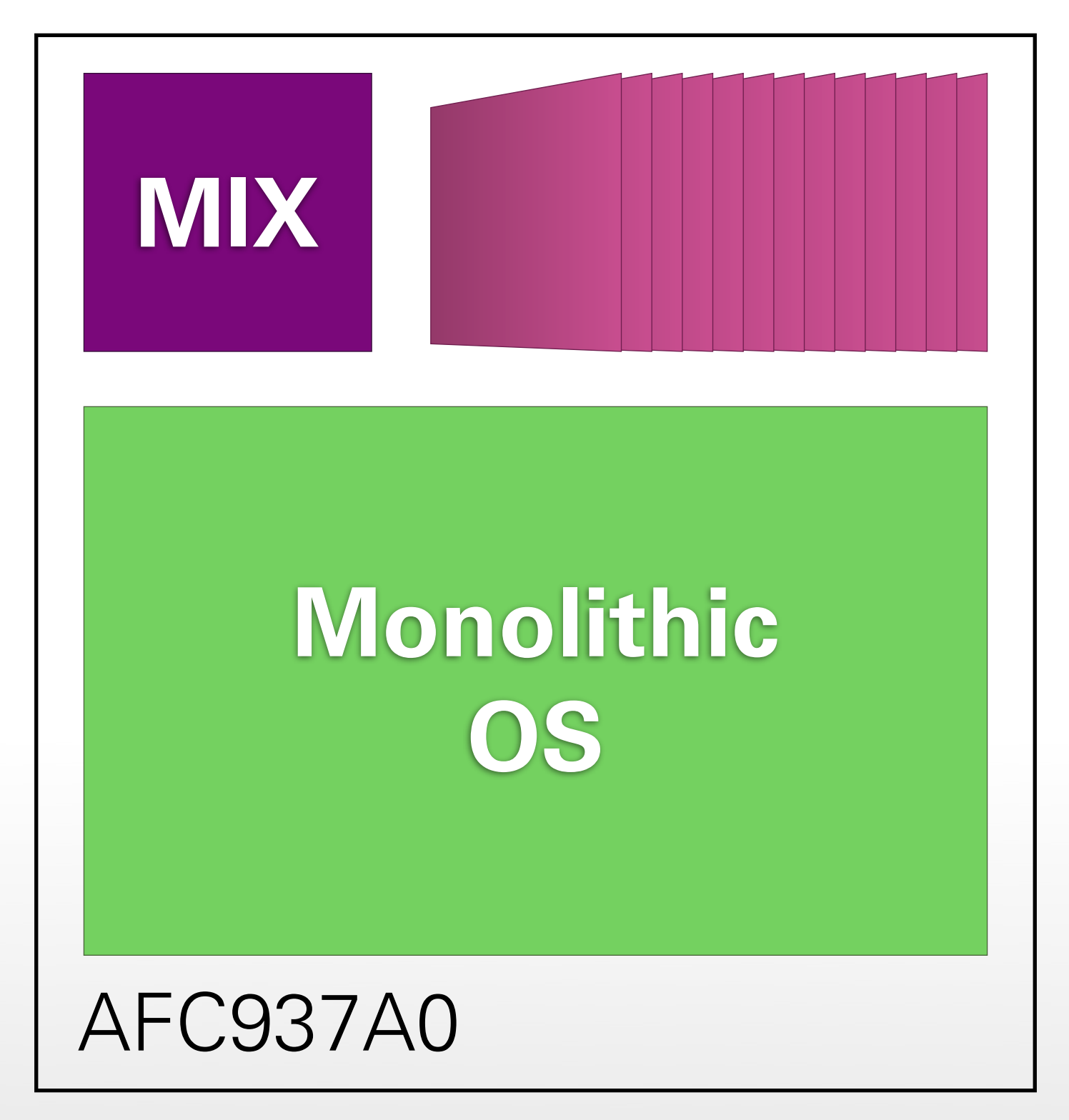

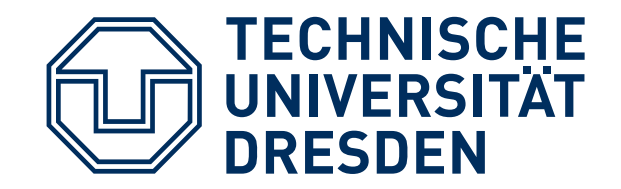

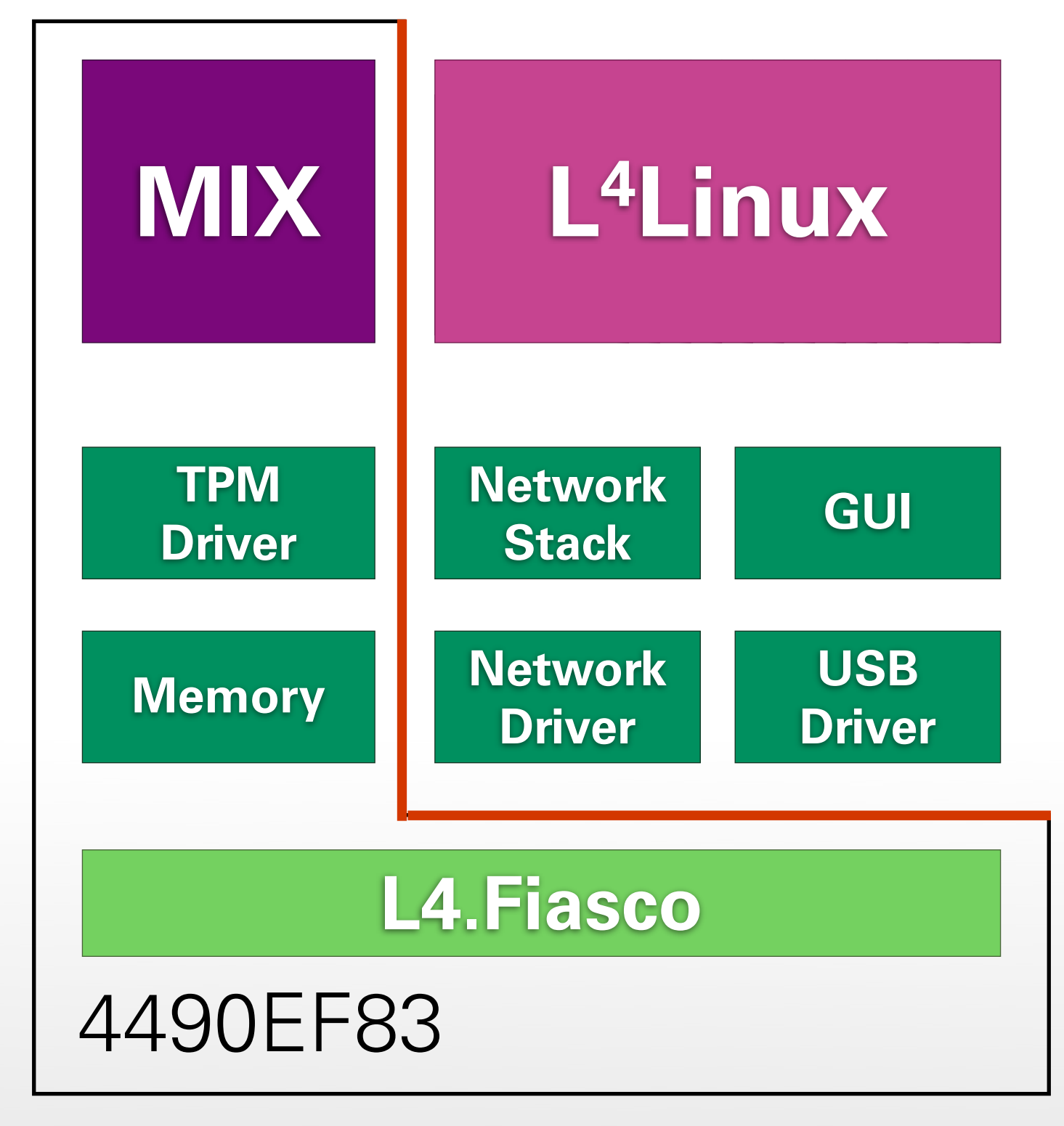

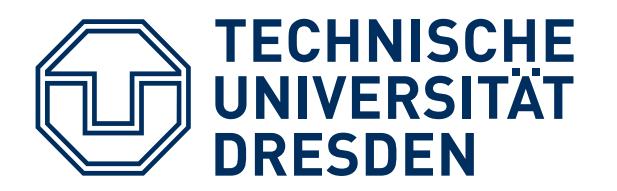

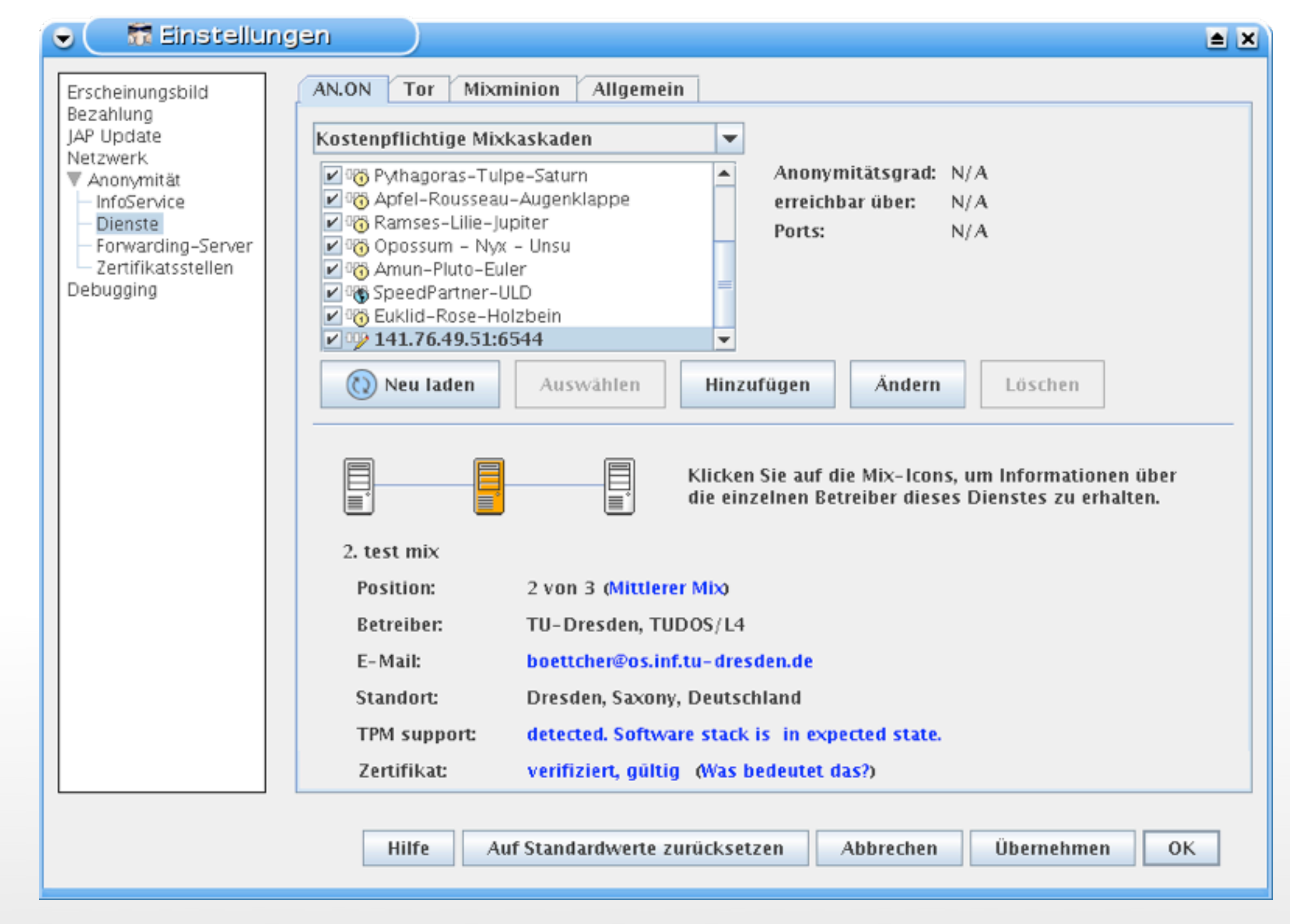

![](_page_18_Picture_0.jpeg)

![](_page_18_Picture_19.jpeg)

![](_page_18_Picture_3.jpeg)

![](_page_19_Picture_0.jpeg)

![](_page_19_Picture_18.jpeg)

![](_page_20_Picture_0.jpeg)

![](_page_20_Picture_2.jpeg)

![](_page_21_Picture_0.jpeg)

## **THE TRUSTED PLATFORM MODULE**

![](_page_21_Picture_2.jpeg)

TU Dresden Tusted Computing

![](_page_22_Picture_0.jpeg)

## **TPM HARDWARE**

- TPMs are tightly integrated into platform:
	- Soldered on motherboards
	- ... or built into chipse
- Tamper
- Widely de
	- Business notebooks
	- Office desktop machines
	- Some consumer notebooks

http://www.heise.de/bilder/61155/0/[0](http://www.heise.de/bilder/61155/0/0)

![](_page_23_Picture_0.jpeg)

## **TPM OVERVIEW**

- TPM is cryptographic coprocessor:
	- **RSA** (encryption, signatures), **AES** (encryption), **SHA-1** (cryptographic hashes)
	- Other crypto schemes (e.g., **DAA**)
	- Random number generator
	- Platform Configuration Registers (**PCRs**)
	- Non-volatile memory
- **TPMs are passive devices!**

![](_page_24_Picture_0.jpeg)

![](_page_24_Figure_1.jpeg)

![](_page_25_Picture_0.jpeg)

## **TPM SPECS**

- TPMs specified by Trusted Computing Group [2]
- Multiple hardware implementations
- TPM specifications [3,4] cover:
	- Architecture, interfaces, security properties
	- Data formats of input / output
	- Schemes for signatures, encryption, ...
	- TPM life cycle, platform requirements

![](_page_26_Picture_0.jpeg)

## **TPM IDENTITY**

- TPM identified by Endorsement Key **EK**:
	- Generated in manufacturing process
	- Certified by manufacturer
	- Root of signatures issued by TPM
	- Unique among all TPMs
- Creating entirely new **EK** possible (e.g., for use in corporate environments)
- Private part of **EK** never leaves TPM

![](_page_27_Picture_0.jpeg)

## **KEY HIERARCHY**

![](_page_27_Figure_2.jpeg)

![](_page_28_Picture_0.jpeg)

## **KEY HIERARCHY**

- All keys except for **EK** are part of key hierarchy below Storage Root Key **SRK**:
	- SRK created when user "takes ownership"
	- Key types: **storage**, **signature**, **identity**, ...
	- Storage keys are parent keys at lower levels of hierarchy (like **SRK** does at root level)
	- Keys other than **EK** / SRK can leave TPM:
		- Encrypted under parent key before exporting
		- Parent key required for loading and decrypting

![](_page_29_Picture_0.jpeg)

**AIK**

- Special key type for remote attestation: Attestation Identity Key (**AIKs**):
	- Created locally by TPM
	- Encrypted under **EK** and sent to privacy CA
	- Privacy CA issues certificates for **AIKs** based on **EK** and **PCR** configuration
- **AIK** certificate:
	- This AIK has been created by a valid TPM"
	- TPM identity (**EK**) cannot be derived from it

TU Dresden Trusted Computing

![](_page_30_Picture_0.jpeg)

#### **BOOTING + TPM**

![](_page_30_Figure_2.jpeg)

![](_page_31_Picture_0.jpeg)

### **AIKS & QUOTES**

#### **TPM\_Quote(AIK, Nonce, PCR)**

![](_page_31_Picture_3.jpeg)

### **SEALED MEMORY**

- Applications require secure storage
- TPMs can lock data to PCR values:
	- **TPM\_Seal()**:
		- Encrypt user data under specified storage key
	- Encrypted **blob contains expected PCR** values ■ **TPM\_Unseal()**: **FPM\_Seal():**<br>
	Encrypt user data under started storage ke<br>
	Encrypted KCA cuntains expected PCR valu<br>
	Diseal():
		- Decrypt encrypted blob using storage key
		- Compare **current** and **expected PCR** values
		- Release user data only if PCR values match

![](_page_33_Picture_0.jpeg)

#### **SEALED BLOBS**

![](_page_33_Picture_22.jpeg)

![](_page_34_Picture_0.jpeg)

## **FRESHNESS**

- Sealed data is stored outside the TPM
- Vulnerable to replay attacks:
	- Multiple versions of sealed blob may exist
	- Any version can be passed to TPM
	- TPM happily decrypts, if crypto checks out
- Problem:
	- What if sealed data must be current?
	- How to prevent use of older versions?

![](_page_35_Picture_0.jpeg)

## **COUNTERS**

- TPMs provide **monotonic counters**
- Only two operations: **inc**, **read**
- Password protected
- Prevent replay attacks:
	- Seal expected value of counter with data
	- After unseal, compare unsealed value with current counter
	- Increment counter to invalidate old versions

![](_page_36_Picture_0.jpeg)

## **TPM SUMMARY**

- Key functionality of TPMs:
	- Authenticated booting
	- Remote attestation
	- Sealed memory
- Problems with current TPMs:
	- No support for virtualization
	- Slow (hundreds of ms / operation)
	- Linear chain of trust

![](_page_37_Picture_0.jpeg)

# **TPMS IN NIZZA ARCHITECTURE**

![](_page_37_Picture_2.jpeg)

TU Dresden Tusted Computing

![](_page_38_Picture_0.jpeg)

### **BOOTING + TPM**

![](_page_38_Figure_2.jpeg)

![](_page_39_Picture_0.jpeg)

## **MULTIPLE APPS**

- Use one PCR per application:
	- Application measurements independent
	- Number of PCRs is limited (max 24)
- Use one PCR for all applications:
	- Chain of trust / application log grows
	- All applications reported in remote attestation (raises privacy concerns)
	- All applications checked when unsealing

![](_page_40_Picture_0.jpeg)

- Idea: extend PCRs in software:
	- Measure only base system into PCRs (microkernel, basic services, TPM driver, ...)
	- "Software TPM" provides "software PCRs" for each application
	- More flexibility with "software PCRs":
		- Chain of trust common up to base system
		- Extension of chains of trust for applications fork above base system
		- Branches in **Tree of Trust** are independent

![](_page_41_Picture_0.jpeg)

![](_page_41_Figure_1.jpeg)

![](_page_42_Picture_0.jpeg)

**LYON**

- Operations on software PCRs:
	- Seal() / Unseal(), Quote(), Extend()
	- Add child(), Remove child()
	- Performed using software keys (AES, RSA)
	- Software keys protected with real TPM
- Link between software **PCRs** and real **PCRs**: certificate for RSA signature key
- Implemented for L4: TPM multiplexer Lyon

![](_page_43_Picture_0.jpeg)

# **A SECOND LOOK AT VPFS**

![](_page_43_Picture_2.jpeg)

TU Dresden Tusted Computing

![](_page_44_Picture_0.jpeg)

#### **VPFS SECURITY**

![](_page_44_Figure_2.jpeg)

![](_page_45_Picture_0.jpeg)

## **VPFS SECURITY**

- VPFS uses sealed memory:
	- Secret encryption key
	- Master hash sum
- VPFS uses remote attestation:
	- Trusted backup storage required, because data in untrusted storage can be lost
	- Secure access to backup server needed
	- VPFS challenges backup server: "Will you store my backups reliably?"

![](_page_46_Picture_0.jpeg)

# **A CLOSER LOOK AT THE WHOLE PICTURE**

![](_page_46_Picture_2.jpeg)

TU Dresden Tusted Computing

![](_page_47_Picture_0.jpeg)

#### **NITPICKER**

![](_page_47_Picture_2.jpeg)

![](_page_48_Picture_0.jpeg)

- User cannot just trust what he / she sees *on the screen!*
- Solution:
	- Remote attestation
	- For example with trusted device:
		- User's cell phone sends **nonce** to PC
		- PC replies with quote of **nonce** + PCR values
		- User can decide whether to trust or not

![](_page_49_Picture_0.jpeg)

# **A SECOND LOOK AT THE CHAIN OF TRUST**

![](_page_50_Picture_0.jpeg)

**CRTM**

- When you press the power button ...
	- First code to be run: BIOS boot block
	- Stored in small ROM
	- Starts chain of trust:
		- Initialize TPM
		- Hash BIOS into TPM
		- Pass control to BIOS
- BIOS boot block is **C**ore **R**oot of **T**rust for **M**easurement (**CRTM**)

![](_page_51_Picture_0.jpeg)

## **CHAIN OF TRUST**

- Discussed so far:
	- **CRTM** & chain of trust
	- How to make components in chain of trust smaller
- **Observation:** BIOS and boot loader only needed for booting
- **Question:** can chain of trust be shorter?

![](_page_51_Figure_7.jpeg)

#### **Boot Loader**

**BIOS**

#### **Hardware**

![](_page_52_Picture_0.jpeg)

**DRTM**

- **CRTM** starts chain of trust early
- **D**ynamic **R**oot of **T**rust for **M**easurement (**DRTM**) starts it late:
	- Special CPU instructions (AMD: skinit, Intel: senter)
	- Put CPU in known state
	- Measure small "secure loader" into TPM
	- Start "secure loader"
- **DRTM**: Chain of trust can start anywhere

![](_page_53_Picture_0.jpeg)

## **DRTM: OSLO**

- First idea: DRTM put right below OS
- Smaller TCB:
	- Large and complex BIOS / boot loader removed
	- Small and simple DRTM bootstrapper added
- Open Secure Loader OSLO: **1,000** SLOC, **4KB** binary size [6]

![](_page_53_Picture_7.jpeg)

#### **Boot Loader**

**BIOS**

#### **Hardware**

![](_page_54_Picture_0.jpeg)

## **DRTM CHALLENGE**

- DRTM remove boot software from TCB
- Key challenges:
	- "Secure loader" must not be modified
	- Requires careful checking of platform state (e.g., that secure loader is actually in locked RAM, not in insecure device memory)

![](_page_55_Picture_0.jpeg)

## **DRTM: FLICKER**

- New DRTM can be established anytime
- Flicker [7] approach:
	- Pause legacy OS
	- Execute critical code as **DRTM** using skinit
	- Restore CPU state
	- Resume legacy OS

![](_page_55_Picture_8.jpeg)

![](_page_56_Picture_0.jpeg)

#### **DRTM: FLICKER**

![](_page_56_Picture_2.jpeg)

#### **Hardware**

![](_page_56_Picture_4.jpeg)

## **FLICKER DETAILS**

- Pause untrusted legacy OS, stop all CPUs
- Execute skinit:
	- Start Flicker code as "secure loader"
	- Unseal input / sign data / seal output
- Restore state on all CPUs
- Resume untrusted legacy OS
- If needed: create quote with new PCRs
- *TCB in order of only few thousand SLOC!*

![](_page_58_Picture_0.jpeg)

## **FLICKER LIMITS**

- Problems with Flicker approach:
	- Untrusted OS must cooperate
	- Only 1 CPU active, all other CPUs stopped
	- Secure input and output only via slow TPM functionality (seal, unseal, sign)
	- Works for some server scenarios (e.g., handling credentials)
	- Client scenarios require more functionality (e.g., trusted GUI for using applications)

![](_page_59_Picture_0.jpeg)

## **THERE IS A MTM ...**

- TPMs specified for mobile platforms, too
- **MTMs** protect network operator and user
- However, in reality:
	- Simple implementations in smartphones, etc.
	- Non-modifiable boot ROM loads OS
	- OS is signed with manufacturer key, checked
	- Small amount of flash integrated into SoC
	- Not open: **closed** or **secure boot** instead of **authenticated booting**

![](_page_60_Picture_0.jpeg)

## **WHAT'S NEXT?**

- Later today:
	- Practical exercise
- February 1:
	- Lecture "Debugging Operating Systems"
	- Complex lab

![](_page_61_Picture_0.jpeg)

#### **References**

- [1] http://www.heise.de/security/Anonymisierungsnetz-Tor-abgephisht--/news/meldung/95770
- [2] [https://www.trustedcomputinggroup.org/home/](https://www.trustedcomputinggroup.org/home)
- [3]<https://www.trustedcomputinggroup.org/specs/TPM/>
- [4] https://www.trustedcomputinggroup.org/specs/PCClient/
- [5] Carsten Weinhold and Hermann Härtig, "VPFS: Building a Virtual Private File System with a Small Trusted Computing Base", Proceedings of the 3rd ACM SIGOPS/EuroSys European Conference on Computer Systems 2008, 2008, Glasgow, Scotland UK
- [6] Bernhard Kauer, "OSLO: Improving the Security of Trusted Computing", Proceedings of 16th USENIX Security Symposium, 2007, Boston, MA, USA
- [7] McCune, Jonathan M., Bryan Parno, Adrian Perrig, Michael K. Reiter, and Hiroshi Isozaki, "Flicker: An Execution Infrastructure for TCB Minimization", In Proceedings of the ACM European Conference on Computer Systems (EuroSys'08), Glasgow, Scotland, March 31 - April 4, 2008

![](_page_61_Picture_9.jpeg)